Programovanie, algoritmy, zložitosť (Ústav informatiky, PF UPJŠ)

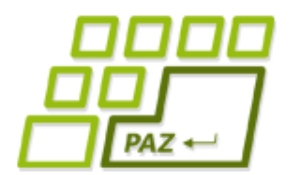

## *1. prednáška (13.2.2023)*

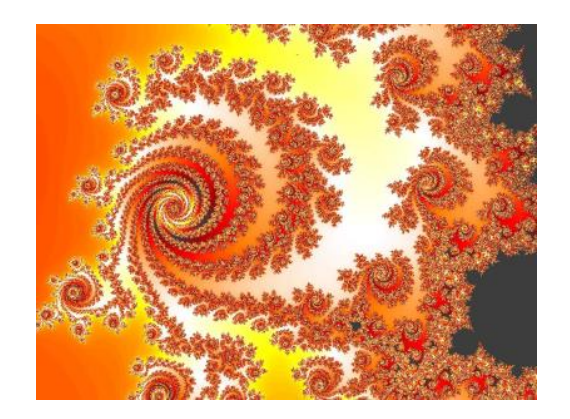

**1**

# **Rekurzia**

#### **alebo**

#### **viď rekurzia**

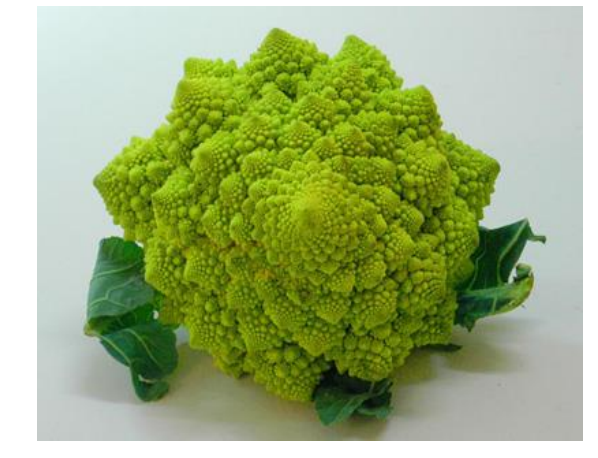

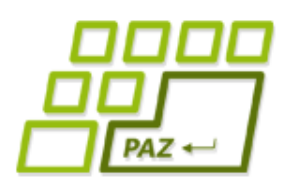

# *Čo je rekurzia?*

- **Rekurzia** = **definícia** niečoho pomocou **samého seba** (lat. *recurrere* = bežať naspäť)
- Rekurzia môže mať **mnoho podôb**:
	- zrkadlá postavené oproti sebe
	- fraktály
		- Kochova vločka
	- rekurzívne definované postupnosti
		- $a_n = a_{n-1} + a_{n-2}, a_0 = 0, a_1 = 1$
	- rekurzívne funkcie
		- faktoriál:  $n! = n * (n-1)!$  $0! = 1$

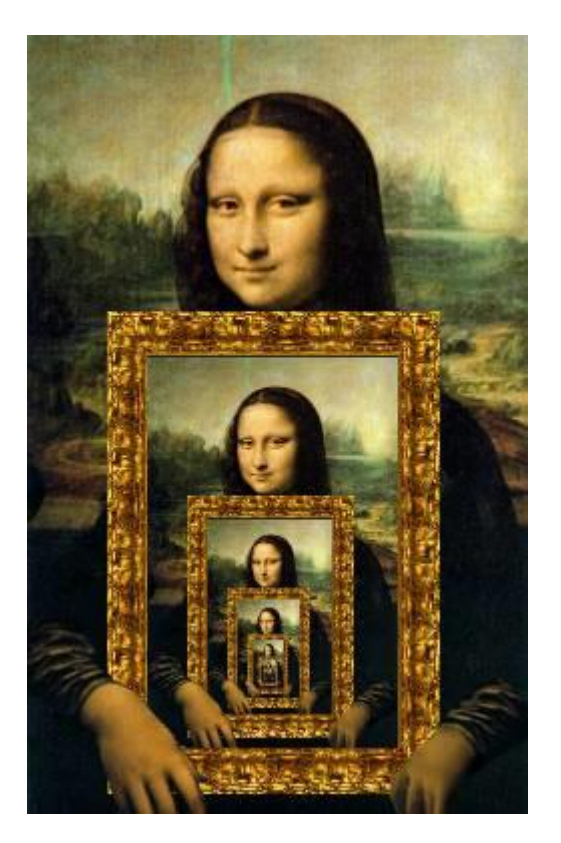

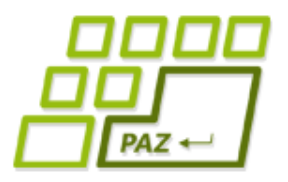

## *Rekurzia v obraze*

- Ako by sme opísali obraz "Mona Líza s obrazom"?
- Na obraze "Mona Líza s obrazom" je namaľovaná Mona Líza, ktorá drží v rukách obraz "Mona Líza s obrazom".
- Formálnejšie:

**OML je (ML + menší OML)**

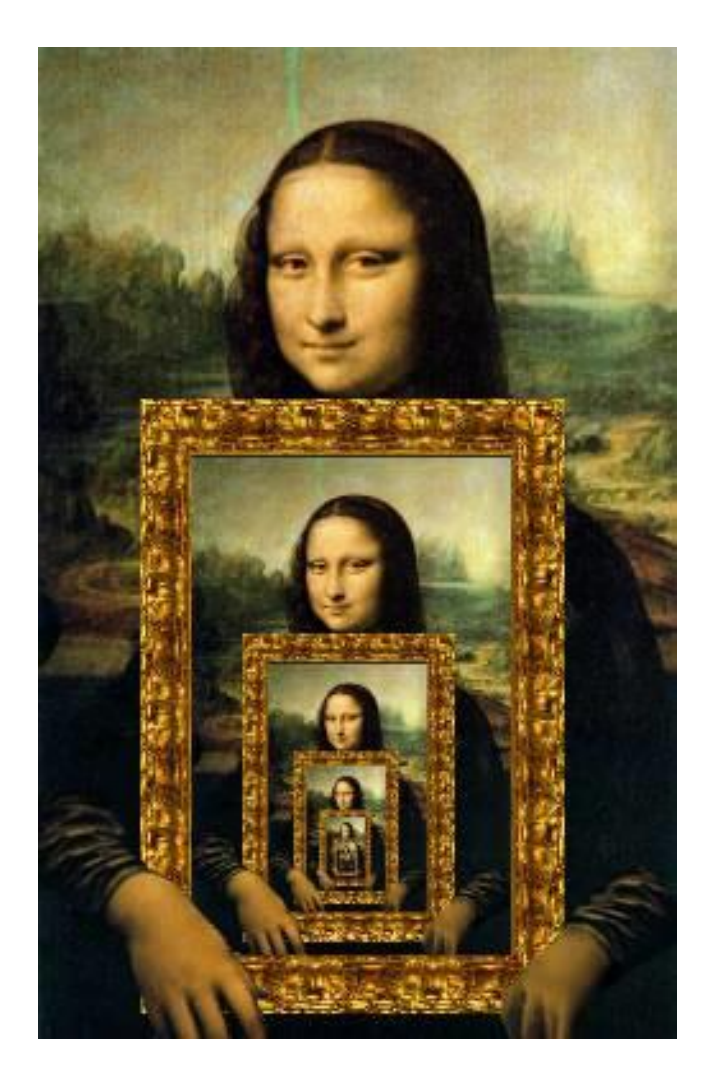

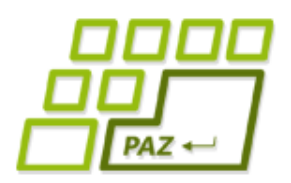

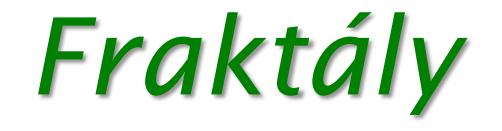

#### ● **Fraktál** je **geometrický útvar**, ktorý možno rozdeliť **na časti**, z ktorých **každá je zmenšeninou** celého geometrického útvaru.

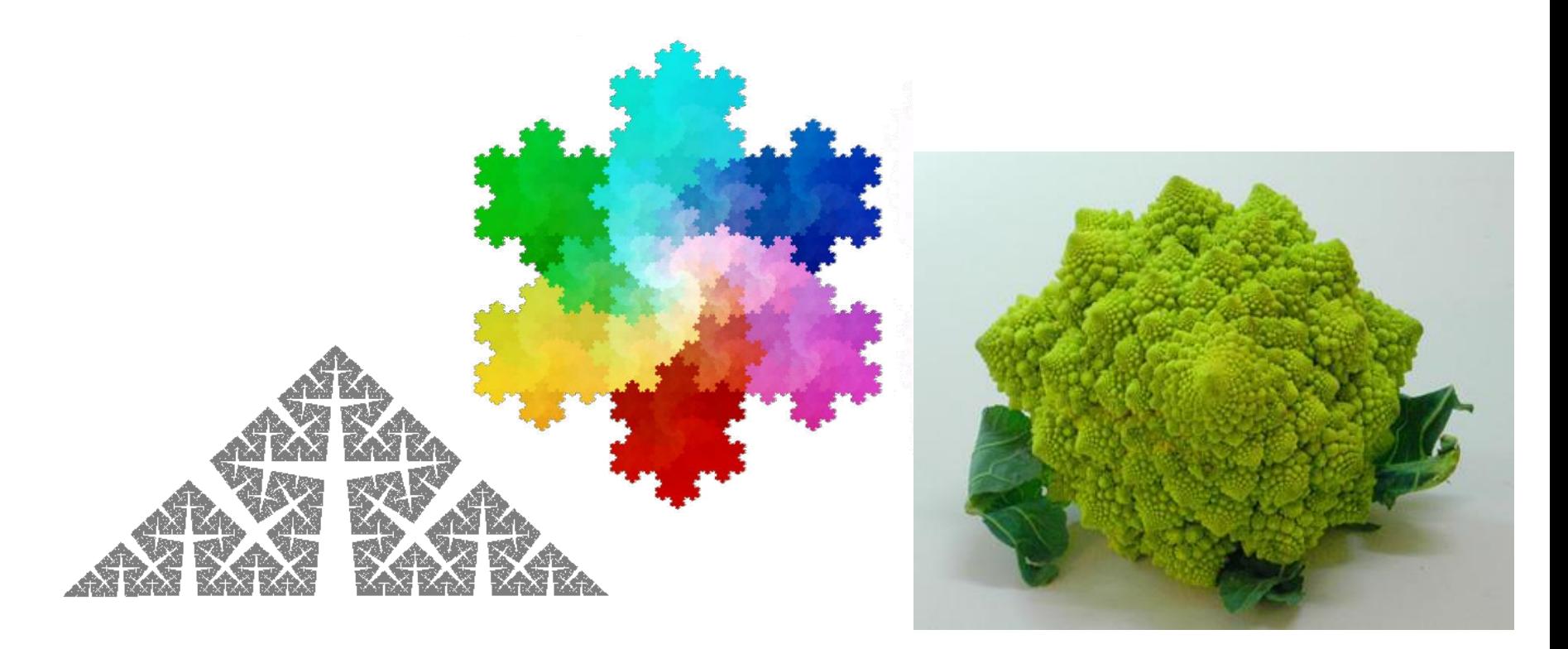

### *Kochova krivka (1)*

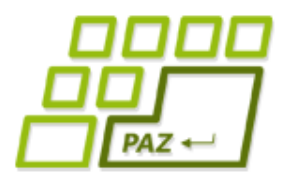

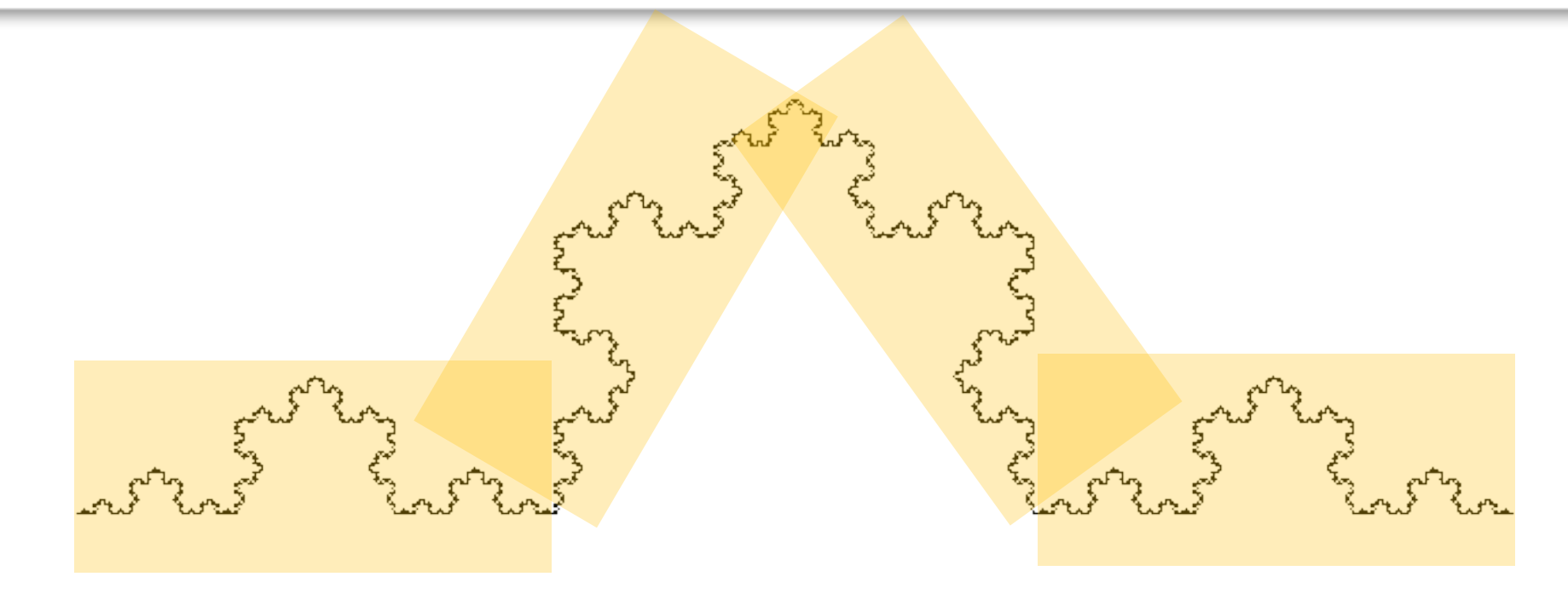

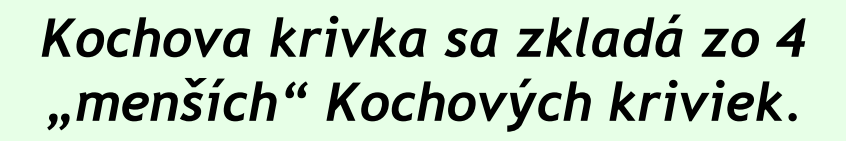

"menší" = menej čiar?, kratšie čiary?, ...

# $PAZ +$

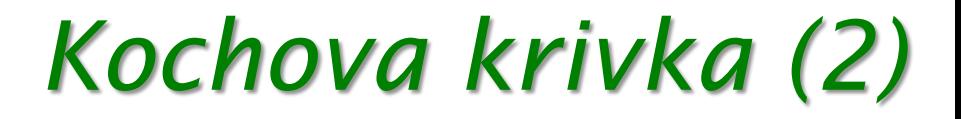

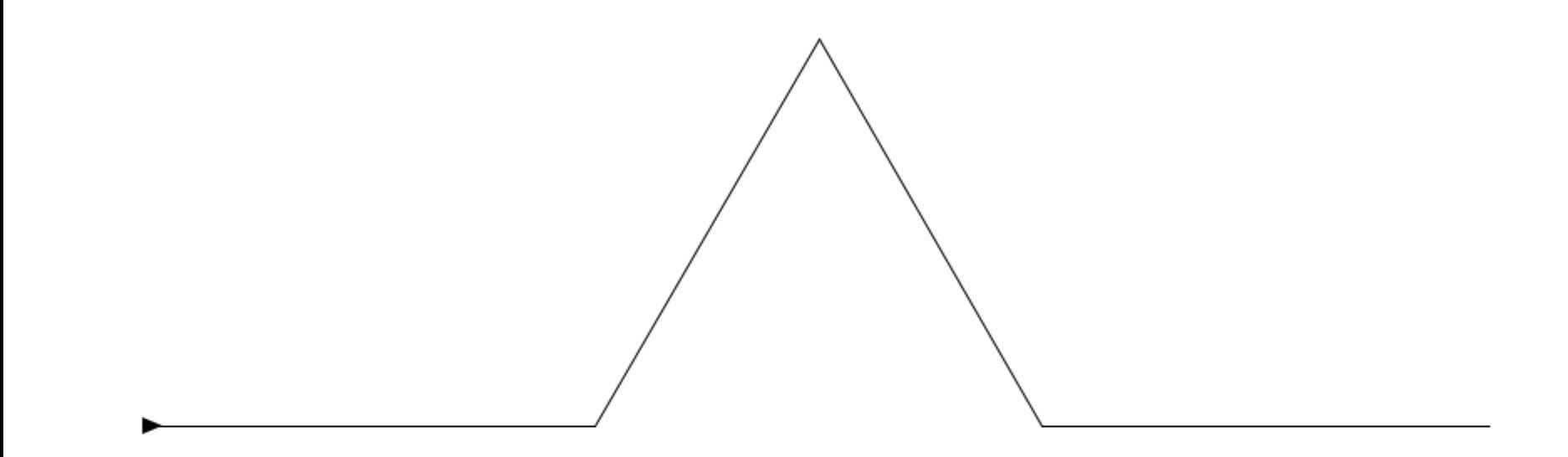

# $PAZ +$

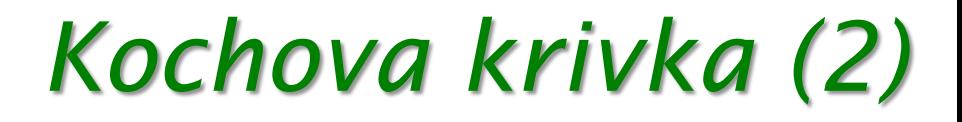

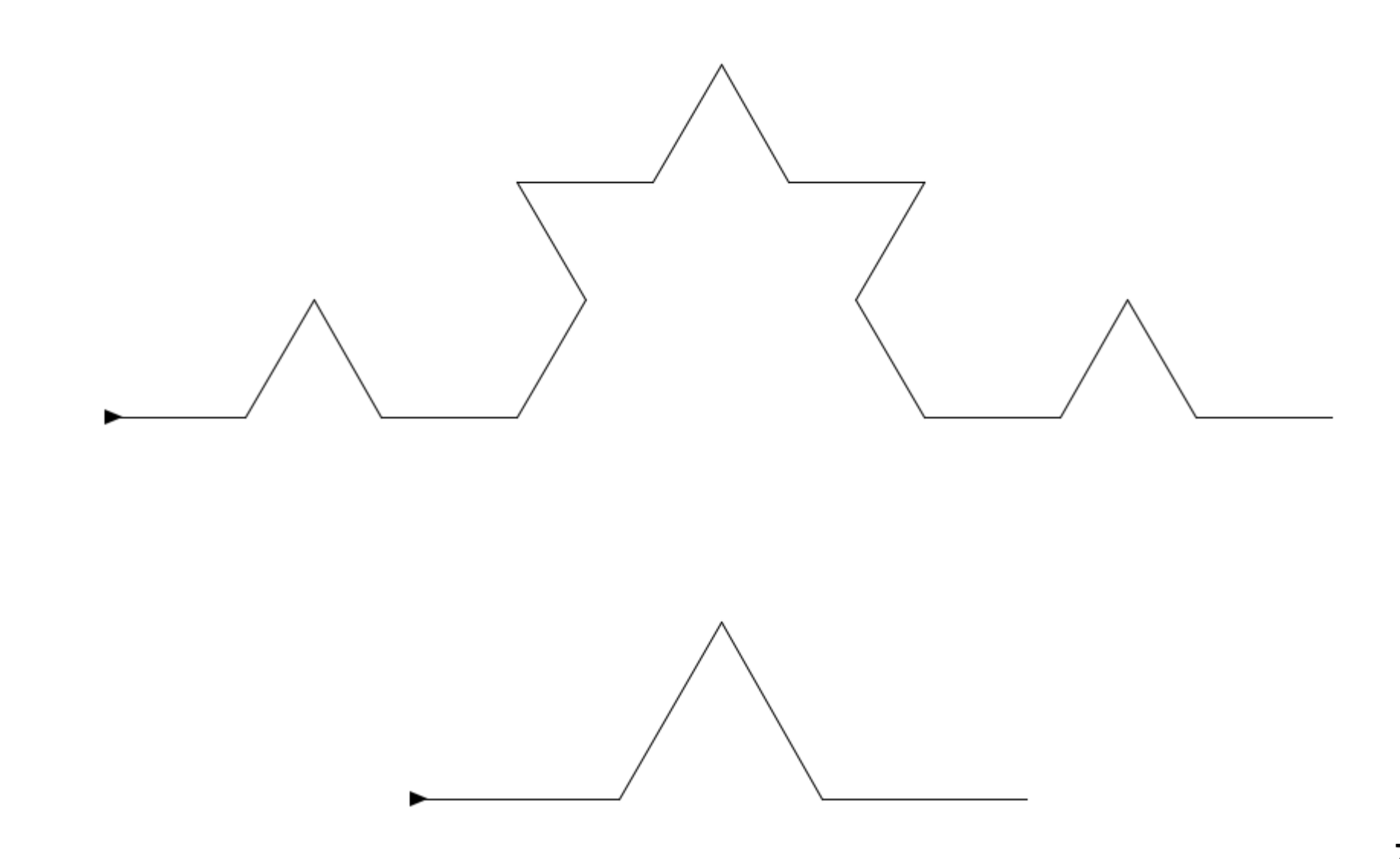

# $PAZ \leftarrow$

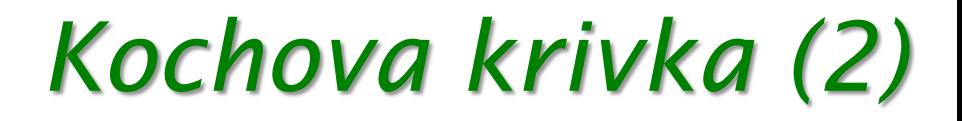

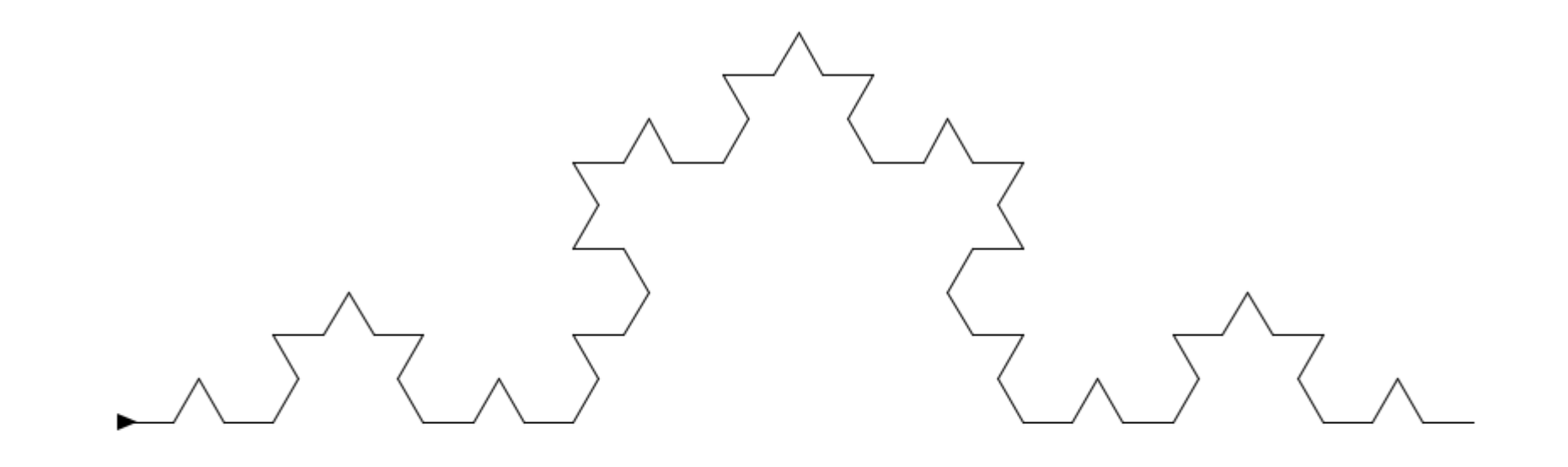

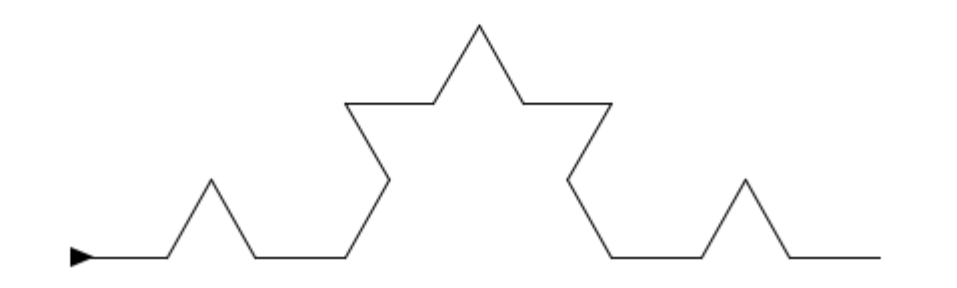

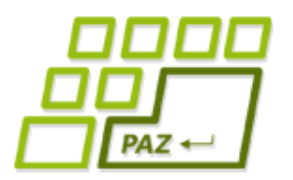

#### *Kochova krivka (2)*

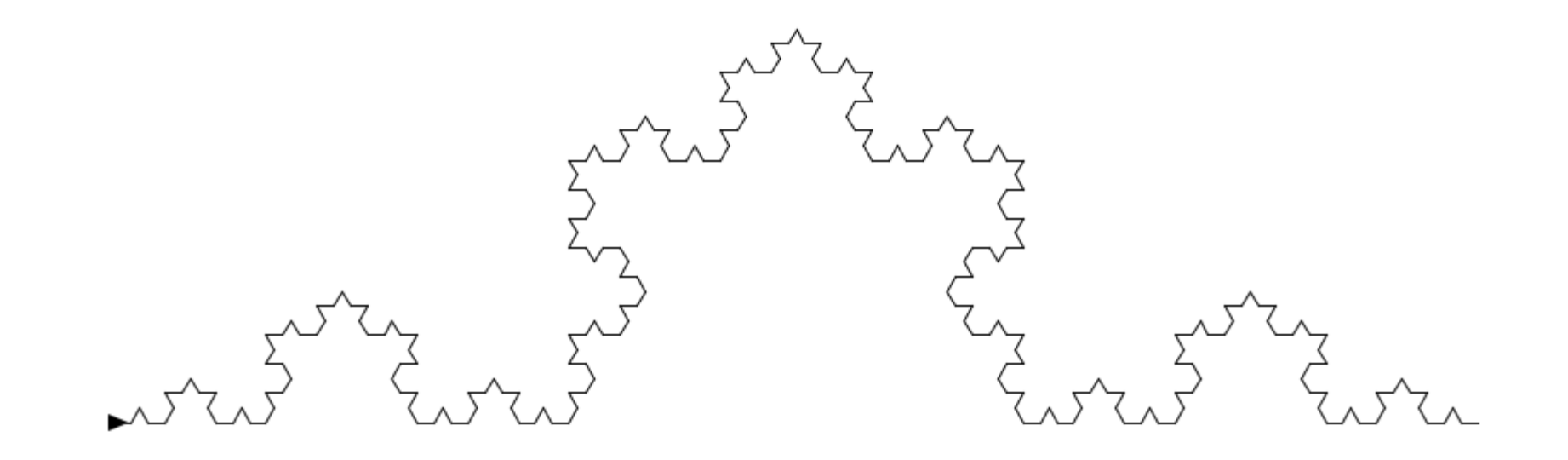

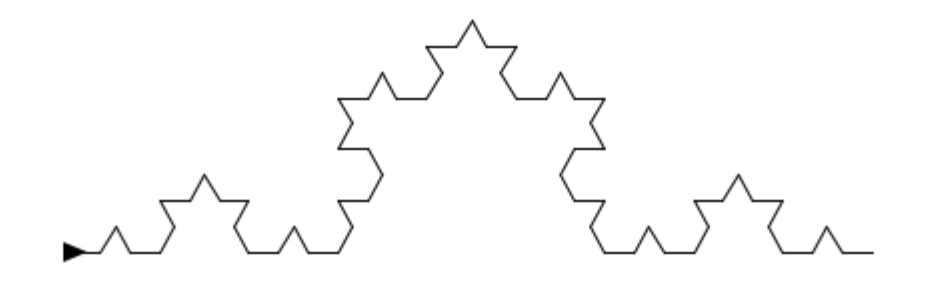

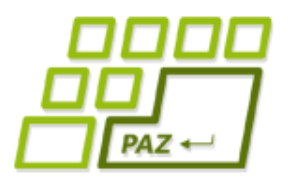

#### *Kochova krivka (2)*

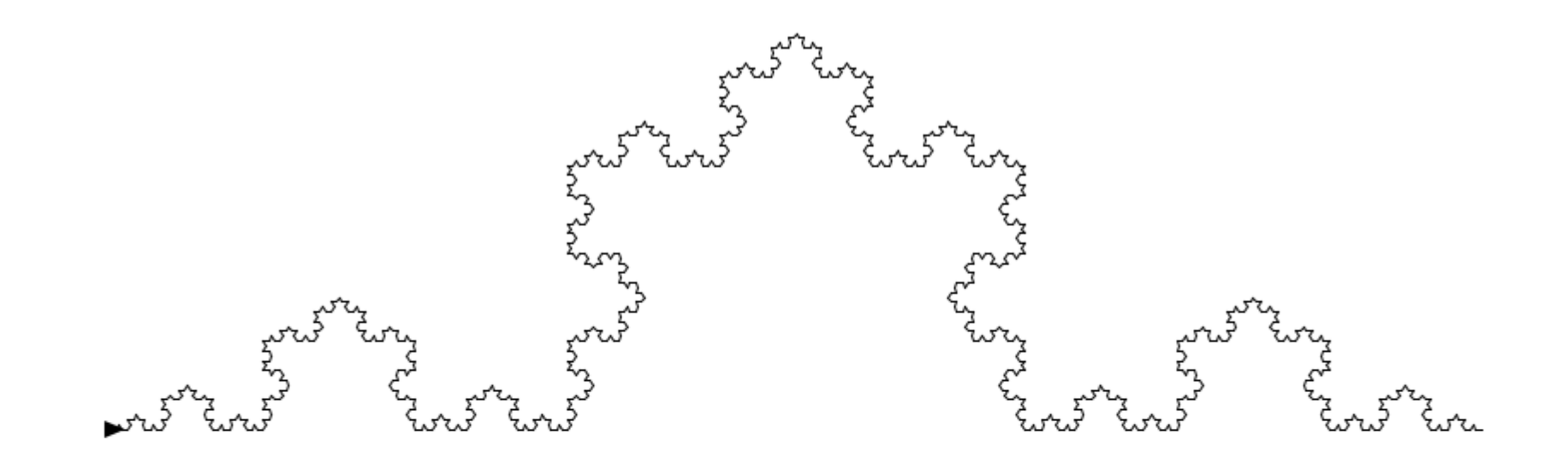

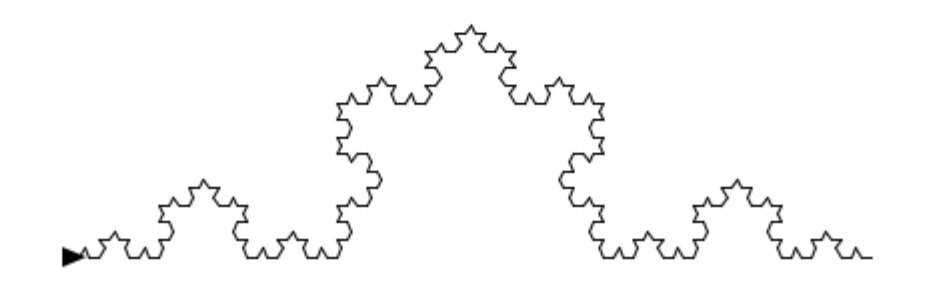

# $PAZ +$

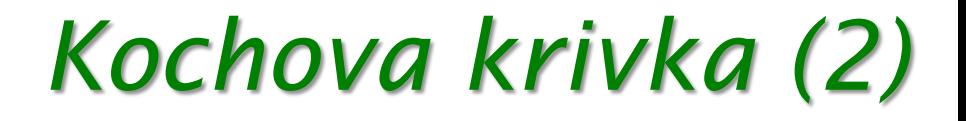

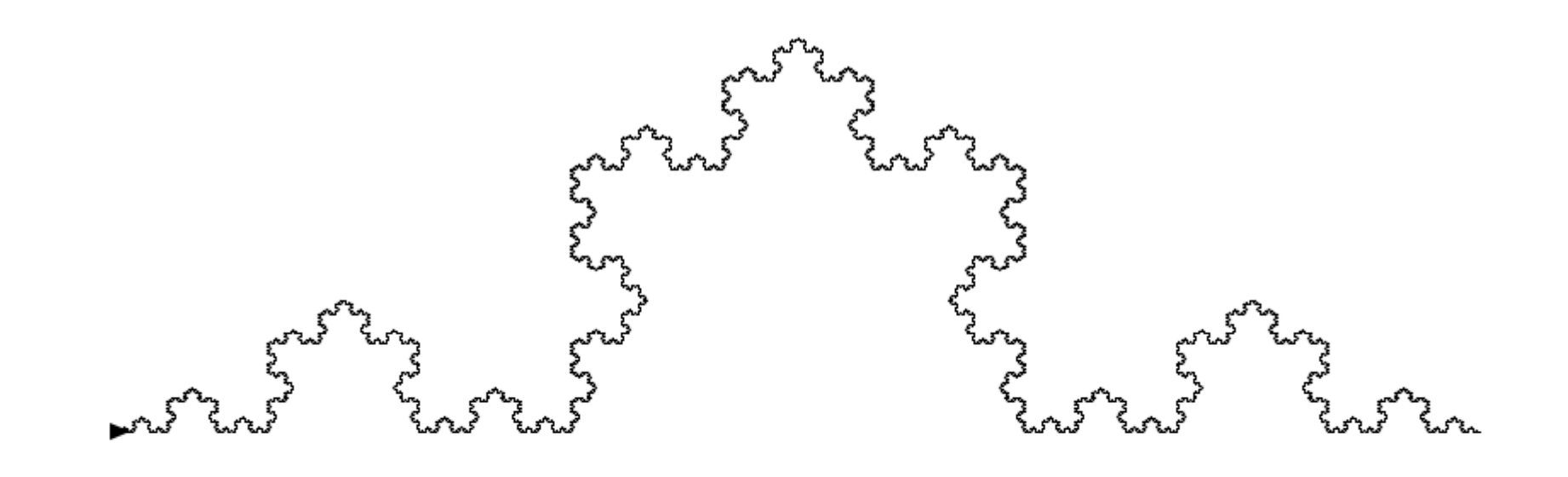

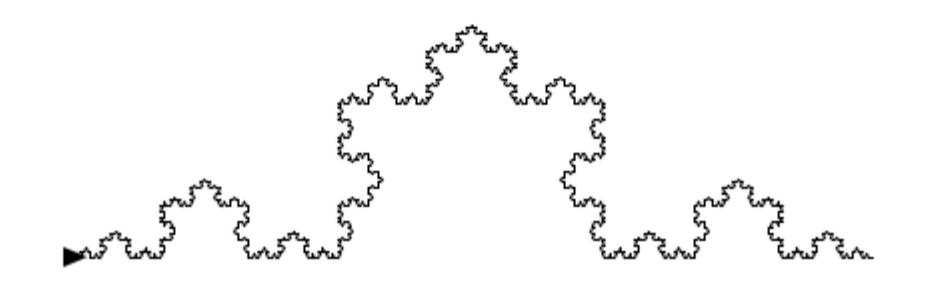

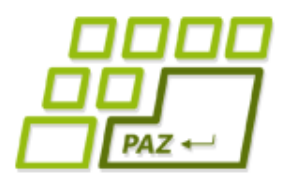

## *Kochova krivka (3)*

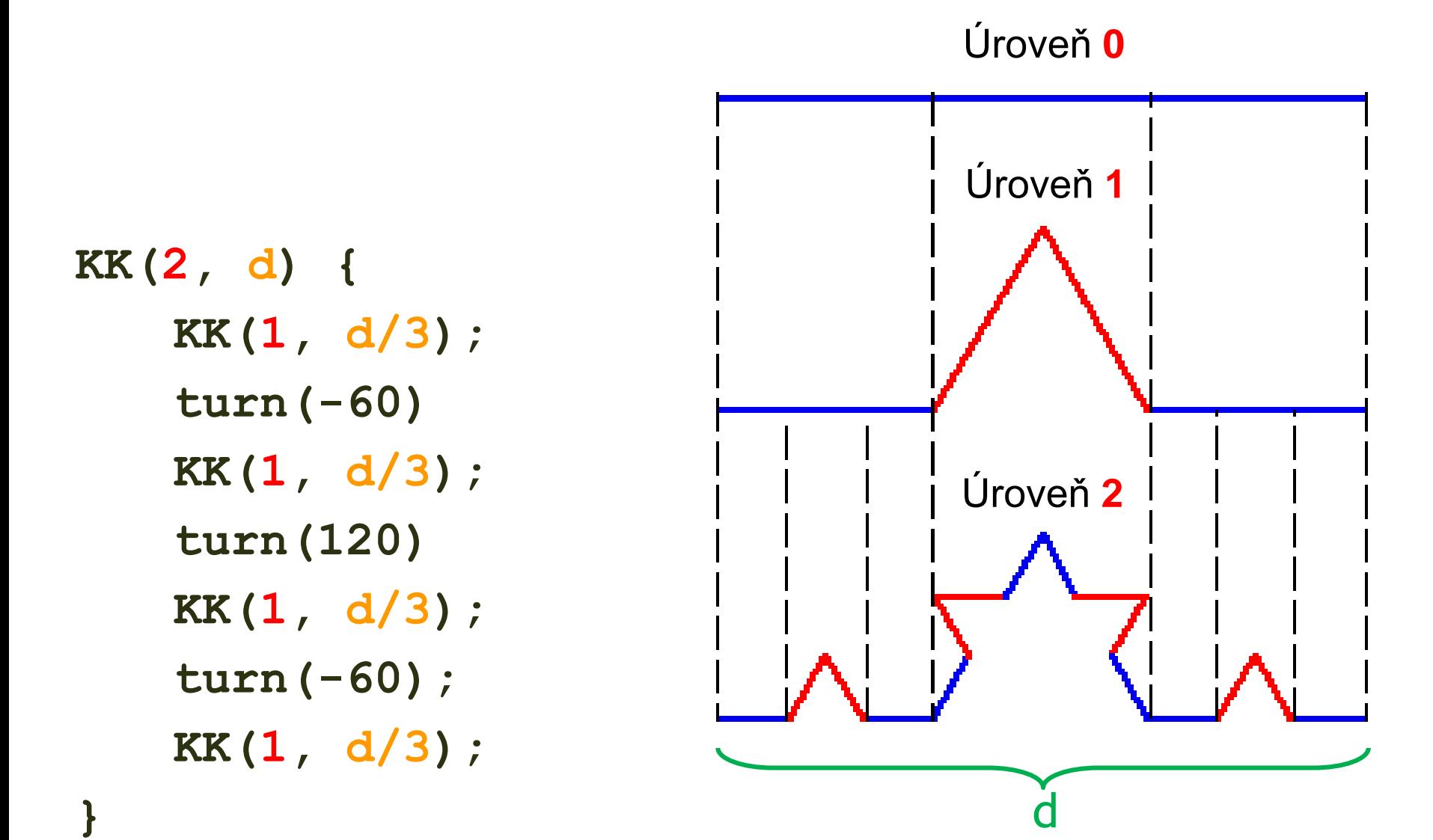

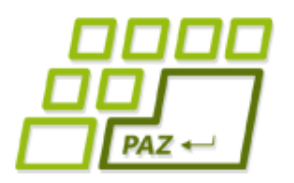

## *Kochova krivka (3)*

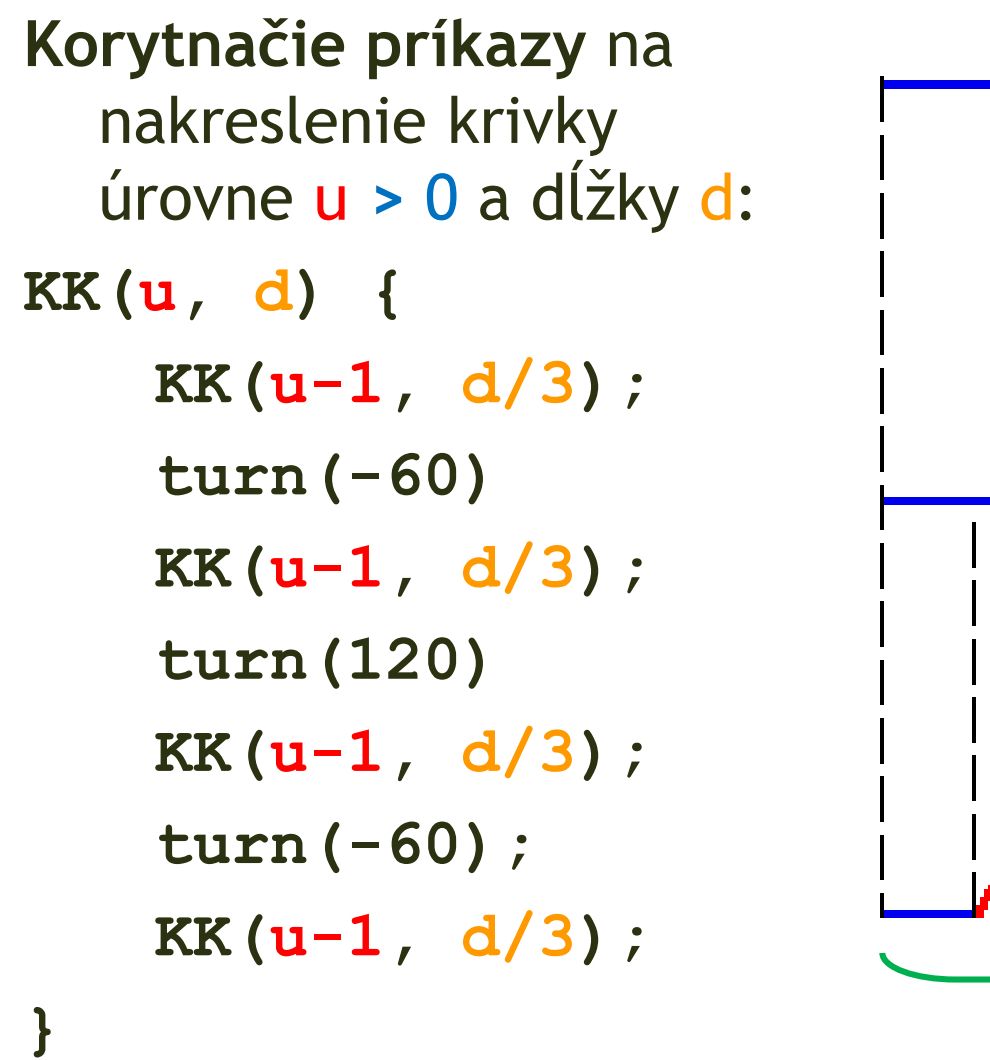

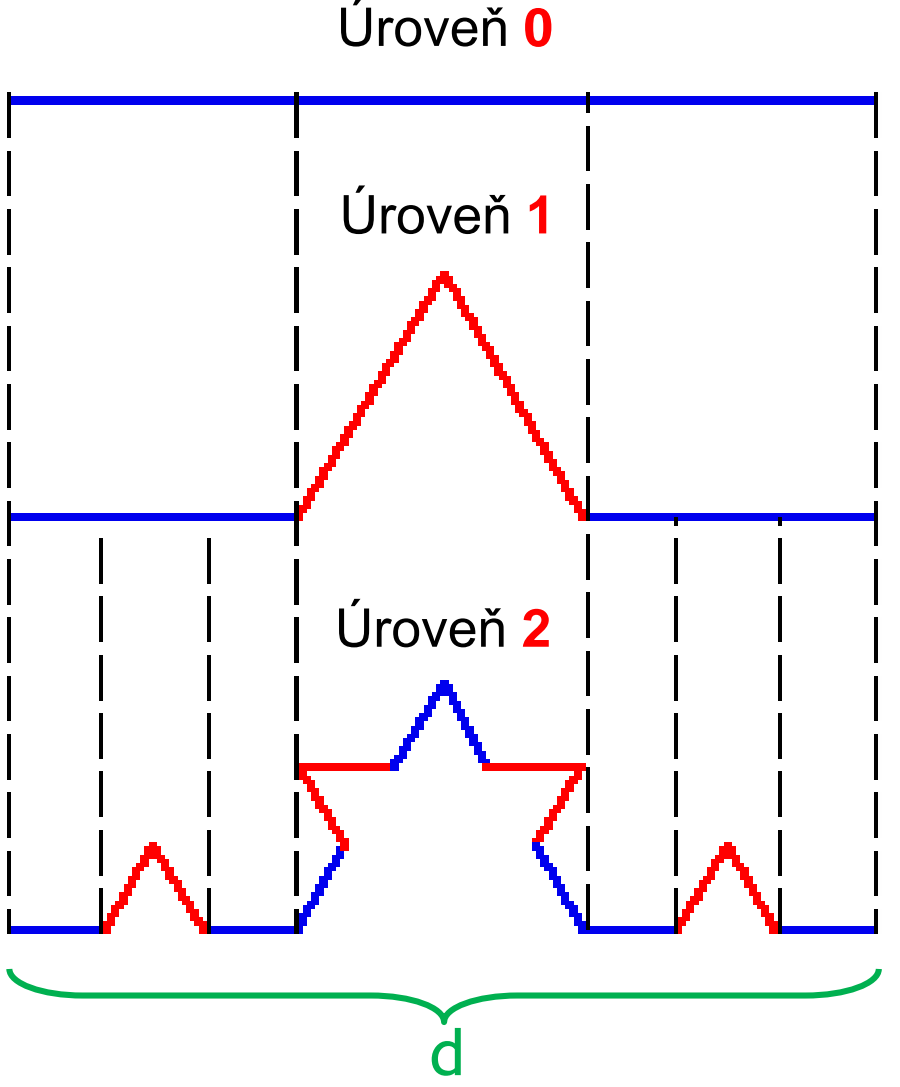

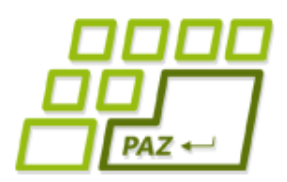

**}**

## *Kochova krivka (4)*

**Korytnačie príkazy** na nakreslenie krivky úrovne u > 0 a dĺžky d: **KK(u, d) { KK(u-1, d/3); turn(-60) KK(u-1, d/3); turn(120) KK(u-1, d/3); turn(-60); KK(u-1, d/3);**

**KK(u, d)** je definovaná pomocou **KK(u-1, d/3)**, t.j. Kochova krivka je charakterizovaná Kochovou krivkou.

> *KK(0, d) je čiara dĺžky d.*

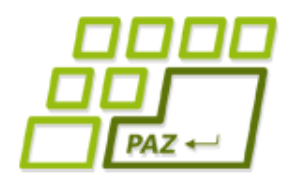

}

## *Kochova krivka v Jave*

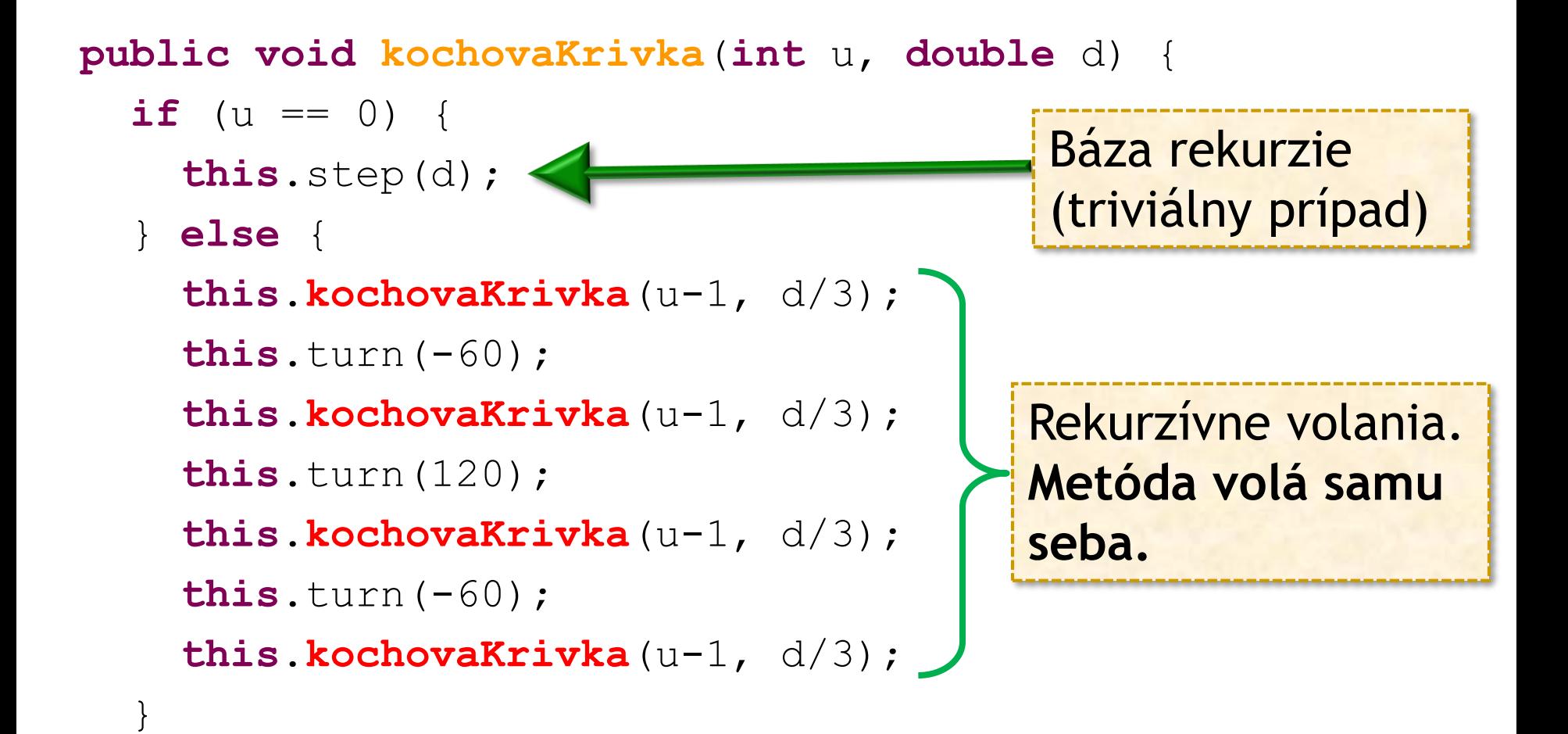

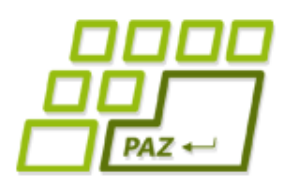

*Rekurzívne metódy*

- **Rekurzívna metóda** je metóda, ktorá vo svojej implementácií (priamo alebo nepriamo) **volá samu seba**.
- **Nepriama rekurzia**:
	- **X** volá **Y** a **Y** volá **X**
	- **X** volá **Y**, **Y** volá **Z** a **Z** volá **X**, ...
- Typická **šablóna** rekurzívnej metódy:
	- otestovanie, či nie je **báza rekurzie/triviálny prípad**
		- ak je triviálny prípad, tak sa zrealizujú príslušné príkazy/akcie a vykonávanie metódy končí
	- realizácia **rekurzívnych volaní** "rekurzívny krok"

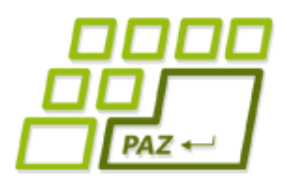

}

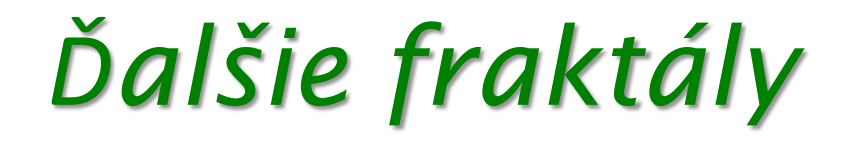

```
Sierpińskeho trojuholník:
public void sierpinski(int u, double d) {
  if (u == 0) {
    return;
  }
  for (int i=0; i<3; i++) {
      this.sierpinski(u-1, d/2);
      this.step(d);
      this.turn(120);
  }
```
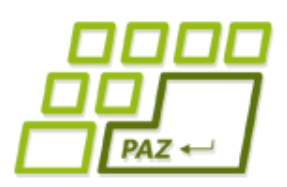

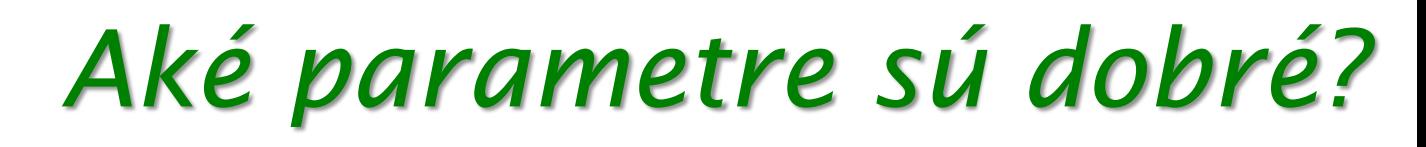

Testujme rôzne parametre ...

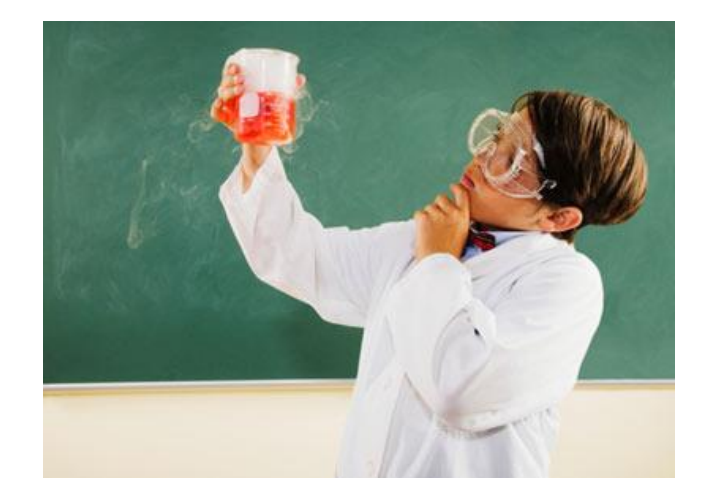

#### Pozorovanie:

- čas kreslenia **výrazne záleží** od parametra u úroveň
- parameter **d nevplýva** (pozorovateľne) na čas kreslenia

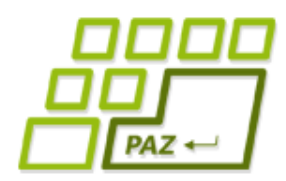

## *Štruktúra rekurzívnych volaní*

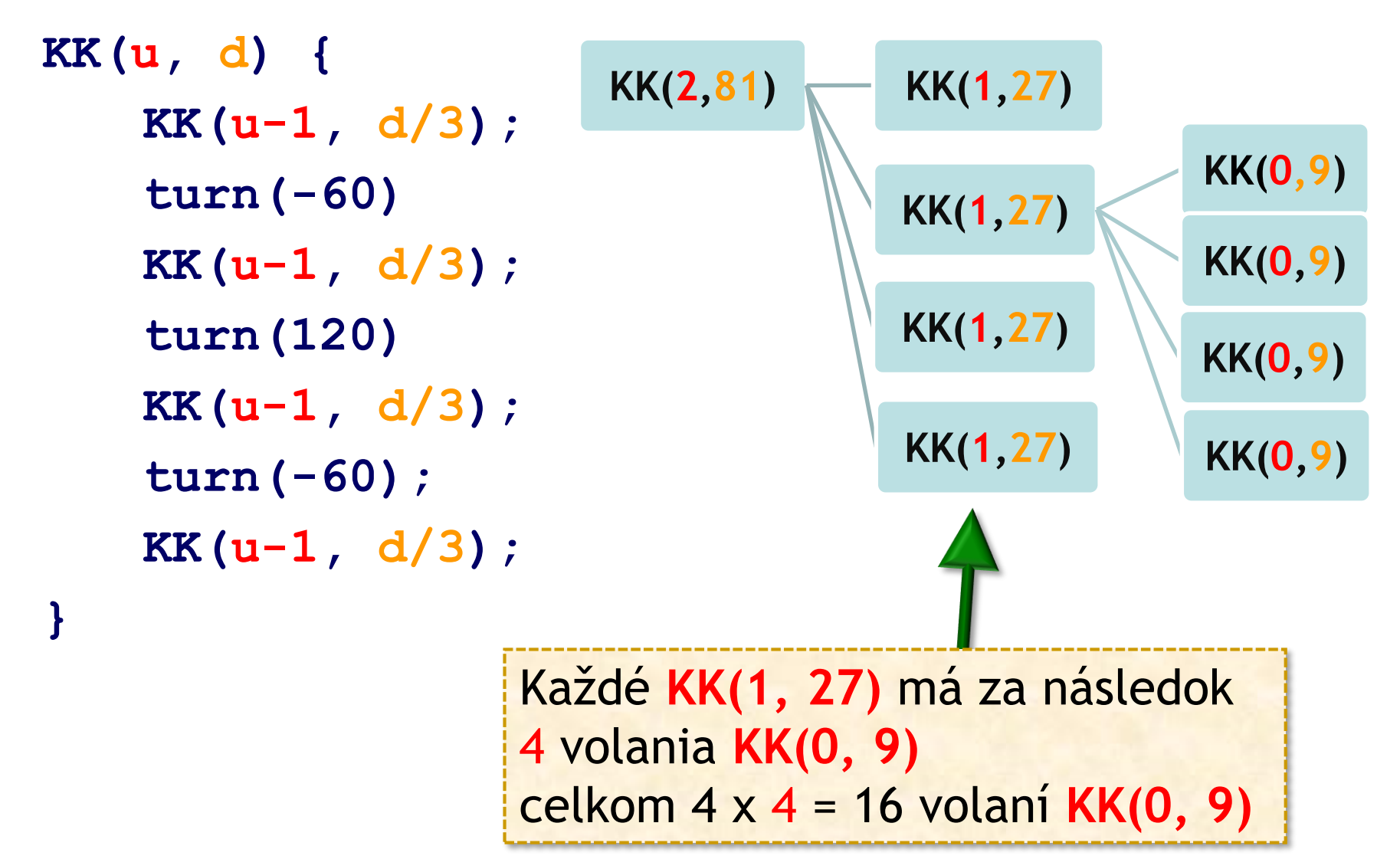

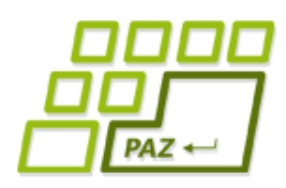

## *Koľko čiar sa nakreslí?*

- $\bullet$  Čiara sa kreslí, iba keď u = 0
- KK(**2**, 81)
	- **•** 16 volaní KK $(0, 9) = 16$  čiar =  $4^2$  čiar
- KK(**3**, 243) = 4 volania KK(2, 81)
	- $\bullet$  4 x 16 volaní KK $(0, 9) = 64$  čiar =  $4^3$  čiar
- KK(**4**, 729) = 4 volania KK(3, 243)
	- $\bullet$  4 x 64 volaní K(0, 9) = 256 čiar =  $4^4$  čiar
- KK(**u**, d) = **4 <sup>u</sup>** čiar

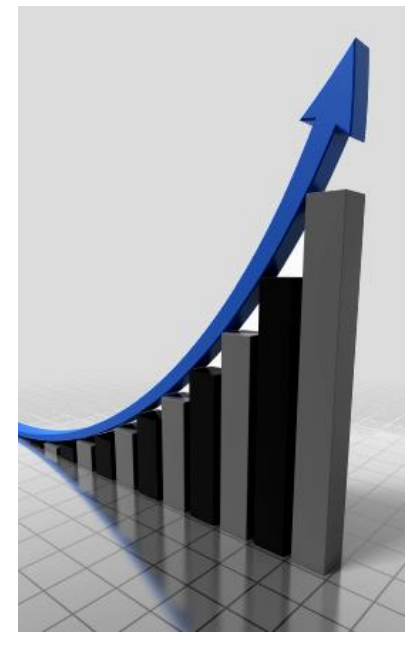

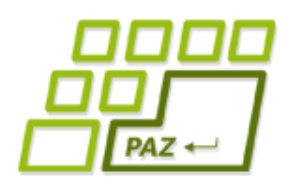

### *Aké úrovne sú dobré?*

- KK(**4**, d) = 256 čiar
- KK(**20**, d) = 1099511627776 čiar
- KK(**u**, d) = **4 <sup>u</sup>** čiar
	- na nakreslenie čiary treba aspoň jednu inštrukciu procesora
	- $\bullet$  10 GHz procesor < 10<sup>10</sup> inštrukcií/čiar za sekundu
- KK(**40**, d) = 4<sup>40</sup> čiar = 16<sup>20</sup> čiar > 10<sup>20</sup> čiar
	- $\bullet$  10<sup>20</sup> čiar / 10<sup>10</sup> čiar za sekundu = 10<sup>10</sup> sekúnd
	- $\bullet$  1 rok = 31536000 sekúnd ~ tretina z 10<sup>8</sup> sekúnd
	- $\bullet$  10<sup>10</sup> sekúnd je viac ako 300 rokov

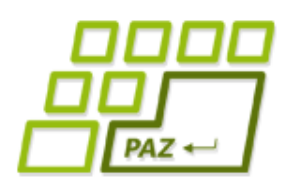

*Strom volaní*

• **Strom volaní** – zakreslenie toho, aké volania metód a s akými hodnotami parametrov sa realizujú pri nejakom konkrétnom volaní metódy.

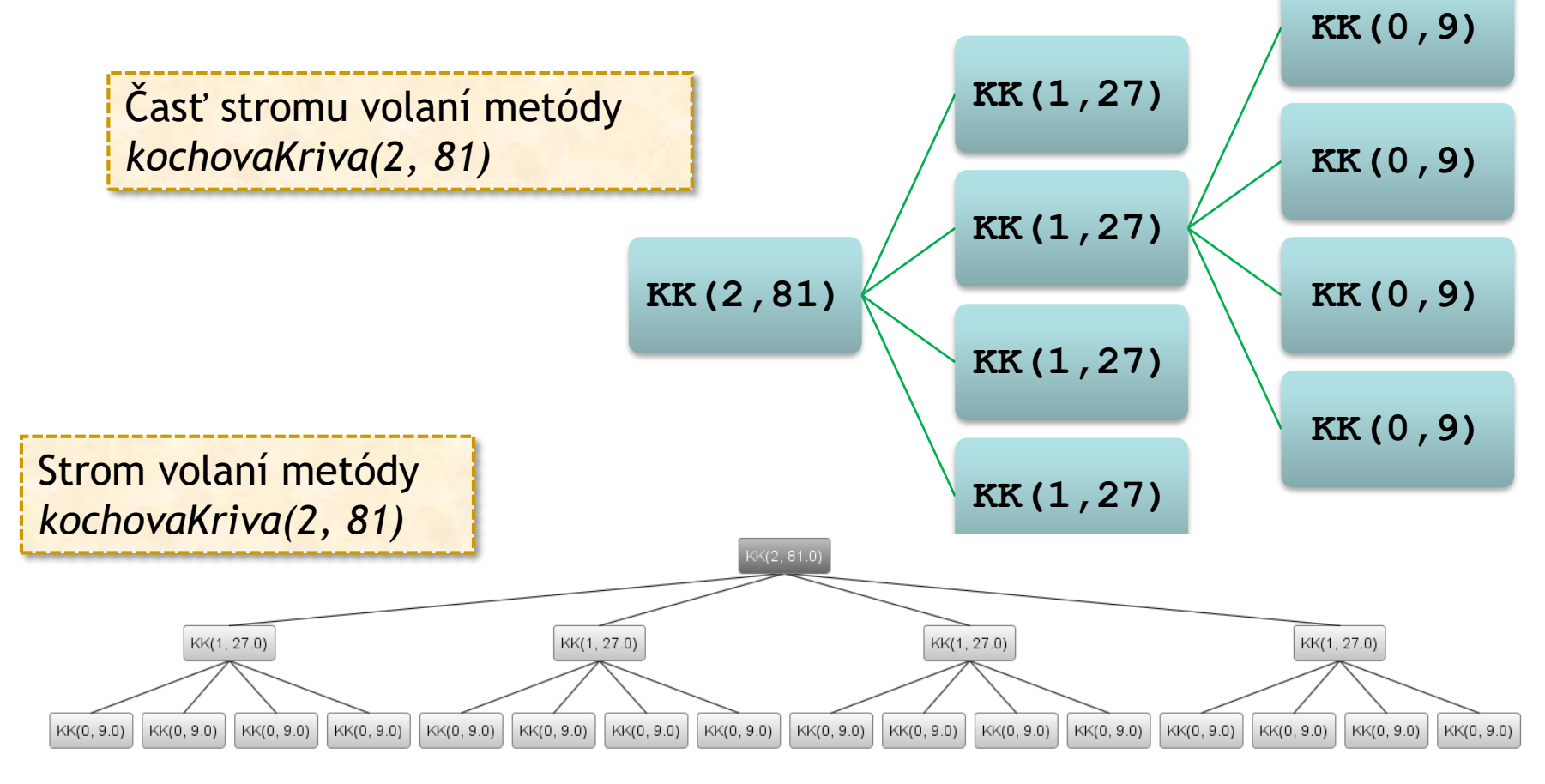

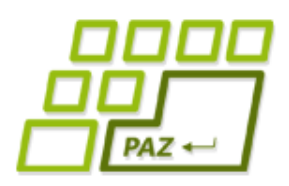

### *Call stack*

#### ● **Call stack** – aktuálna postupnosť vzájomných volaní metód vo vykonávaní (kto koho volal).

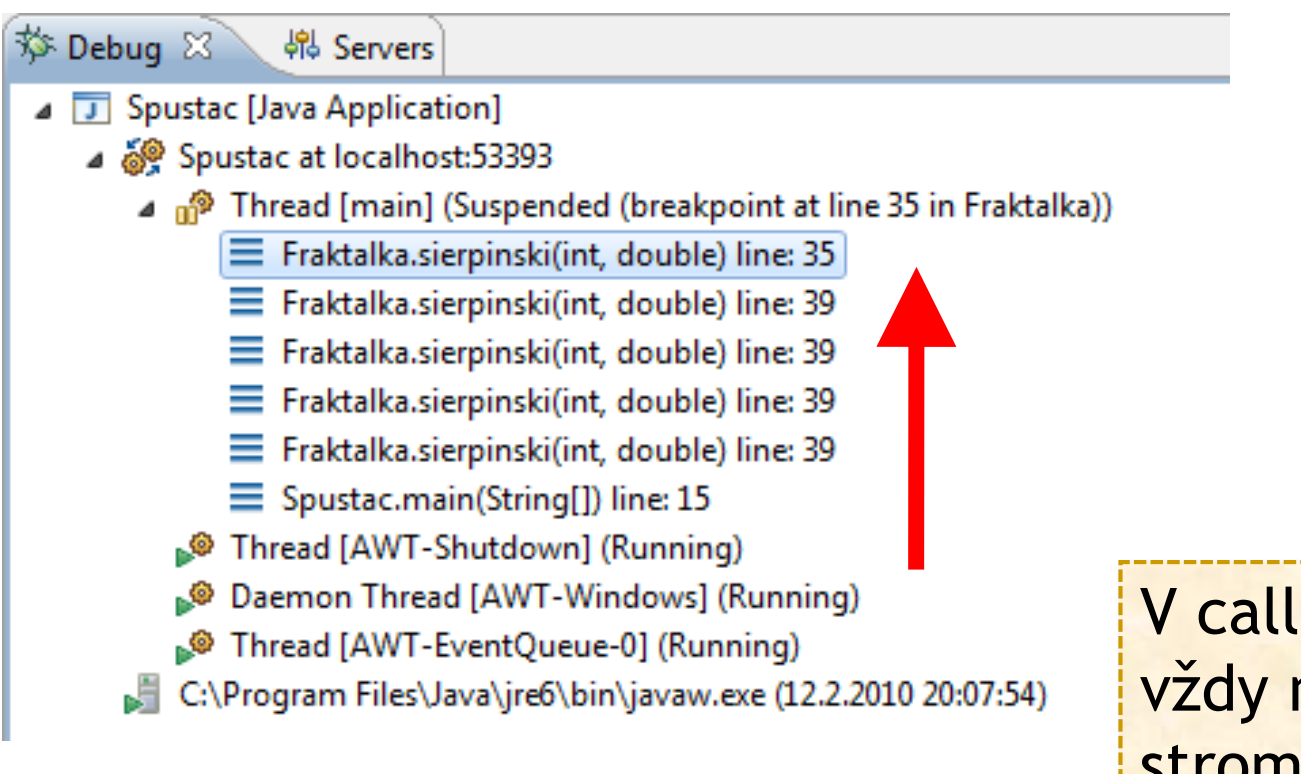

V call stack-u je vždy nejaká vetva v strome volaní.

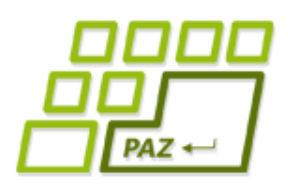

*Čo obsahuje Call Stack?*

● Položkami *Call Stack*-u sú **záznamy o volaniach metód**, ktorých vykonávanie **začalo**, no ešte **nebolo ukončené** (**return**-om alebo **}**)

- Aj keď máme veľa volaní tej istej metódy, každé jedno volanie vytvára nové lokálne premenné
	- pozorujme pri debugovaní...
	- každé vykonávanie metódy má svoj vlastný "kontext", ktorý obsahuje tieto lokálne premenné

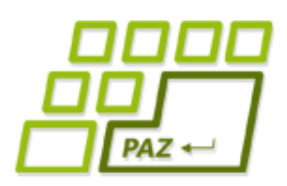

## *Strom volaní a call stack*

Ukážka…

- Počet úrovní v strome volaní zodpovedá maximálnej výške call stacku.
- Každé **volanie** metódy **pridáva** položku **v call stacku**, návrat z metódy položku odoberá.
- Maximálna výška call stack-u a teda aj **počet rekurzívnych vnorení je obmedzený** pamäťou vyhradenou pre call stack
	- default 320-1024kB, ale záleží od OS a verzie Javy

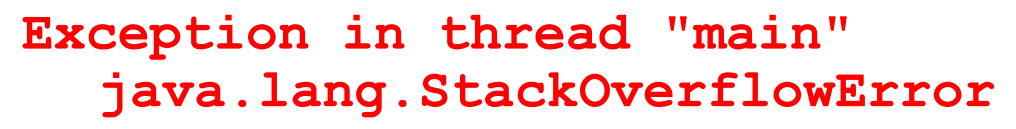

- **at Fraktalka.sierpinski(Fraktalka.java:36)**
- **at Fraktalka.sierpinski(Fraktalka.java:36)**

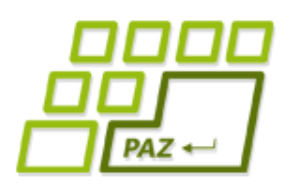

## *StackOverflowError*

- Výnimka *StackOverflowError* nastáva vtedy, ak je v call stacku **priveľa otvorených volaní** metód
- V praxi to zvyčajne znamená, že máme rekurziu, ktorá sa "zacyklila" (nekonečné vnáranie)
	- Neustálym rekurzívnym vnoreniam zabraňuje iba správne naprogramované obslúženie triviálneho prípadu ("dna" rekurzie)
- Typická chyba pri použití rekurzie je **zabudnuté** alebo **nesprávne** naprogramované **spracovanie bázy rekurzie** (triviálneho prípadu).

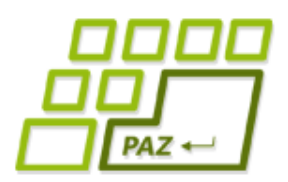

}

# *Fraktály trochu inak*

● **Alternatíva na zastavenie** rekurzívnych volaní bez určenia maximálnej úrovne rekurzívneho vnorenia:

**public void** kochovaKrivka(**double** dlzka) {

```
if (dlzka < 1) {
  this.step(dlzka);
  return;
}
```
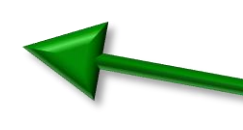

Končíme, keď tvar je už príliš malý na ďalšie kreslenie.

```
this.kochovaKrivka(dlzka/3); this.turn(-60);
this.kochovaKrivka(dlzka/3); this.turn(120);
this.kochovaKrivka(dlzka/3); this.turn(-60);
this.kochovaKrivka(dlzka/3);
```
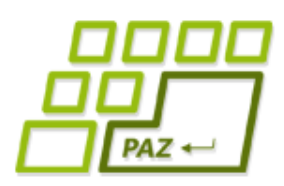

## *Rekurzia v matematike*

- Rekurzívne definície sú v matematike časté:
	- **rekurzívne definované** postupnosti
	- **rekurzívne definovateľné** matematické funkcie

#### ● Prečo **matematici použivajú rekurziu?**

- jednoduchší zápis
- lepšie zachytenie vlastností pojmu/funkcie
- ideálne na dokazovanie matematickou indukciou

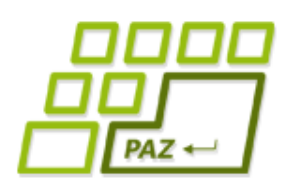

## *Statické metódy a premenné*

- Statické metódy a premenné:
	- označujú sa kľúčovým slovom **static**
	- static = "patriaci triede"
	- statická premenná je premenná triedy, všetky objekty danej triedy ju "zdieľajú"
	- statická metóda je metóda triedy, **volá sa nad triedou**, nie nad objektom danej triedy
		- môže volať iné statické metódy a používať statické premenné
	- budeme ich používať v niektorých našich malých experimentálnych programčekoch

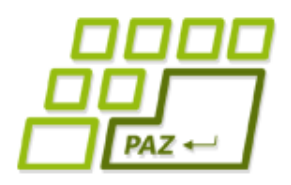

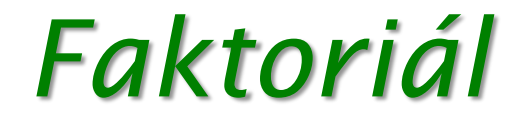

 $0! = 1$ ● **n! = n \* (n-1)!**

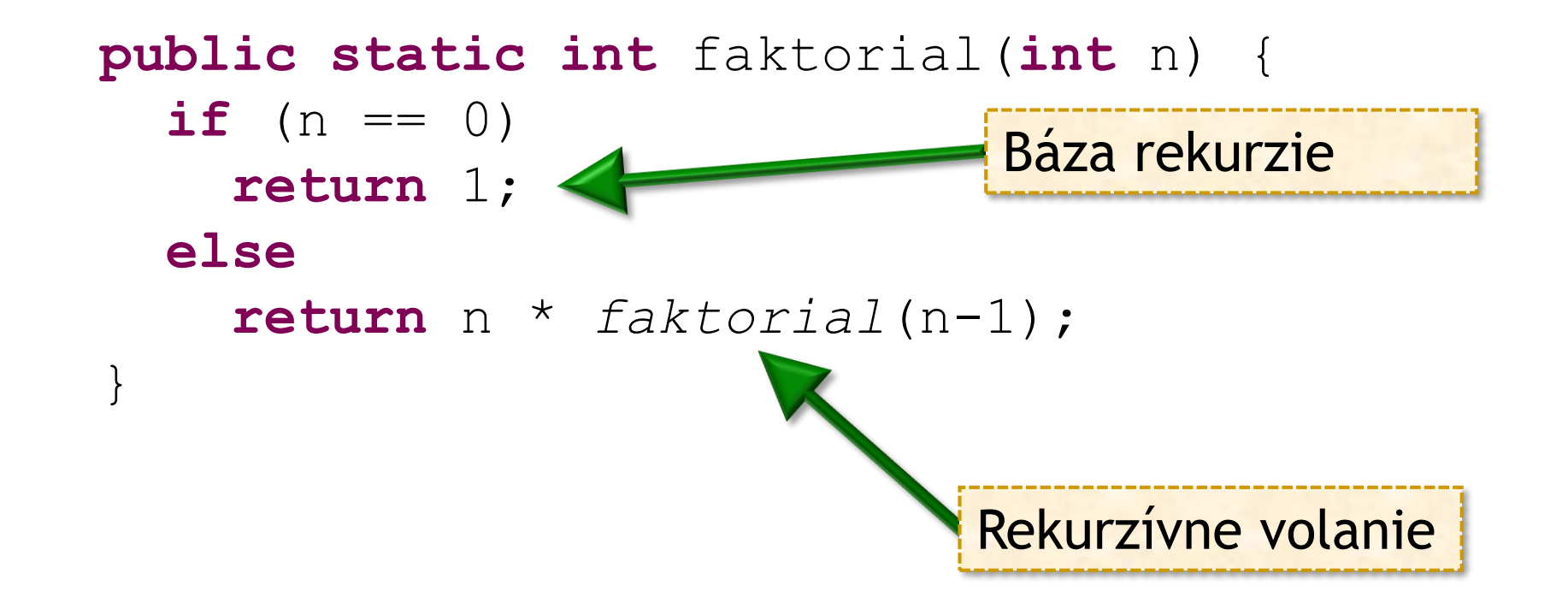

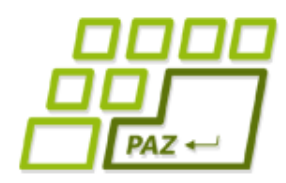

}

## *Fibonacciho postupnosť*

• 
$$
F_0 = 0
$$
,  $F_1 = 1$   
•  $F_i = F_{i-1} + F_{i-2} = 0, 1, 1, 2, 3, 5, 8, 13, 21, ...$ 

**public static int** fibonacci(**int** n) {

```
if (n == 0)return 0;
if (n == 1)return 1;
return fibonacci(n-1) + fibonacci(n-2);
```
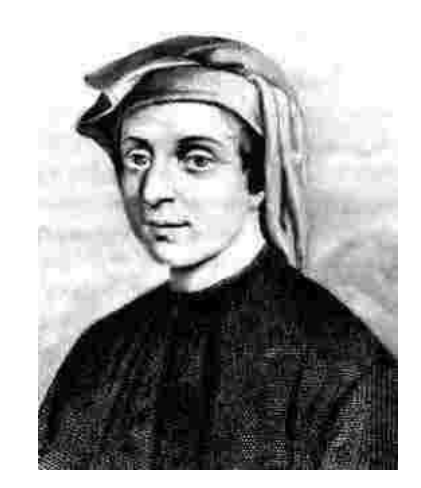

## *Strom volaní Fibonacciho 4*

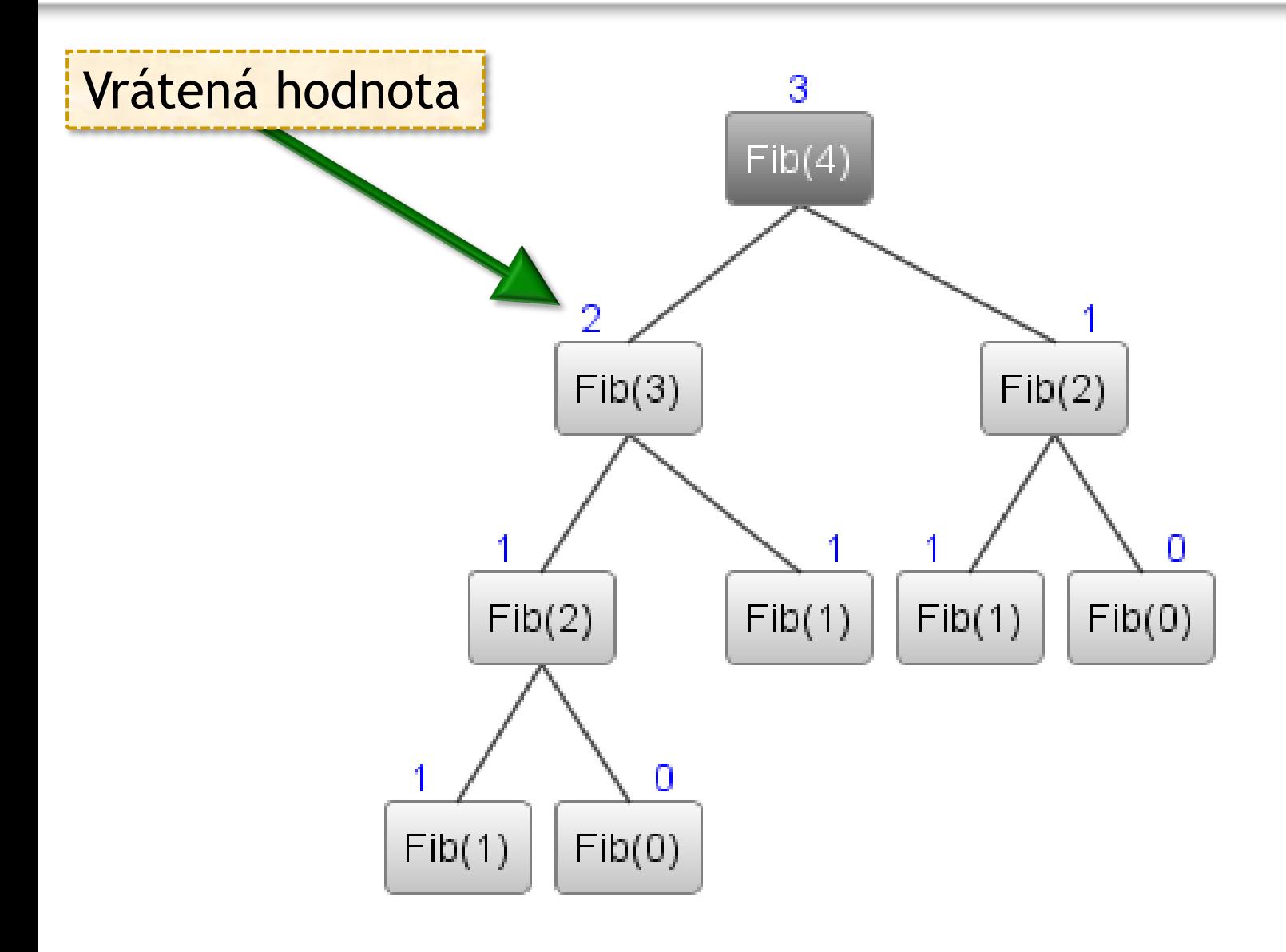

 $PAZ \leftarrow$ 

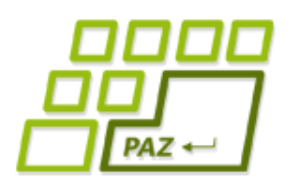

# *Rekurzia v algoritmoch*

- Rekurzívne riešenie je **základný stavebný kameň** väčšiny algoritmov.
- ldea:
	- Problém "úrovne **u**" chceme **zredukovať** na niekoľko menších problémov "menšej úrovne"
	- $\bullet$  zvyčajne "úroveň" = veľkosť vstupu

Rekurzívny prístup k nájdeniu efektívneho algoritmu neznamená ešte rekurzívnu implementáciu !!!

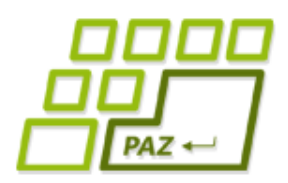

## *Maximum v podpoli*

- **public static int** maximum(**int**[] p, **int** odIdx, **int** poIdx)
- Funkcia má vrátit maximálnu hodnotu v poli *p* na políčkach s indexami od *odIdx* po *poIdx*

- Maximum z prvých 5 hodnôt v poli:
	- maximum(p, **0**, **4**)
- Maximum v celom poli:
	- maximum(p, **0**, **p.length-1**)

*Myšlienková výzva: Ide to spraviť bez použitia cyklov?*

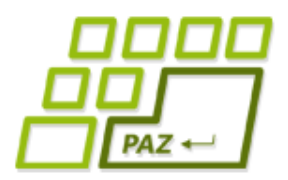

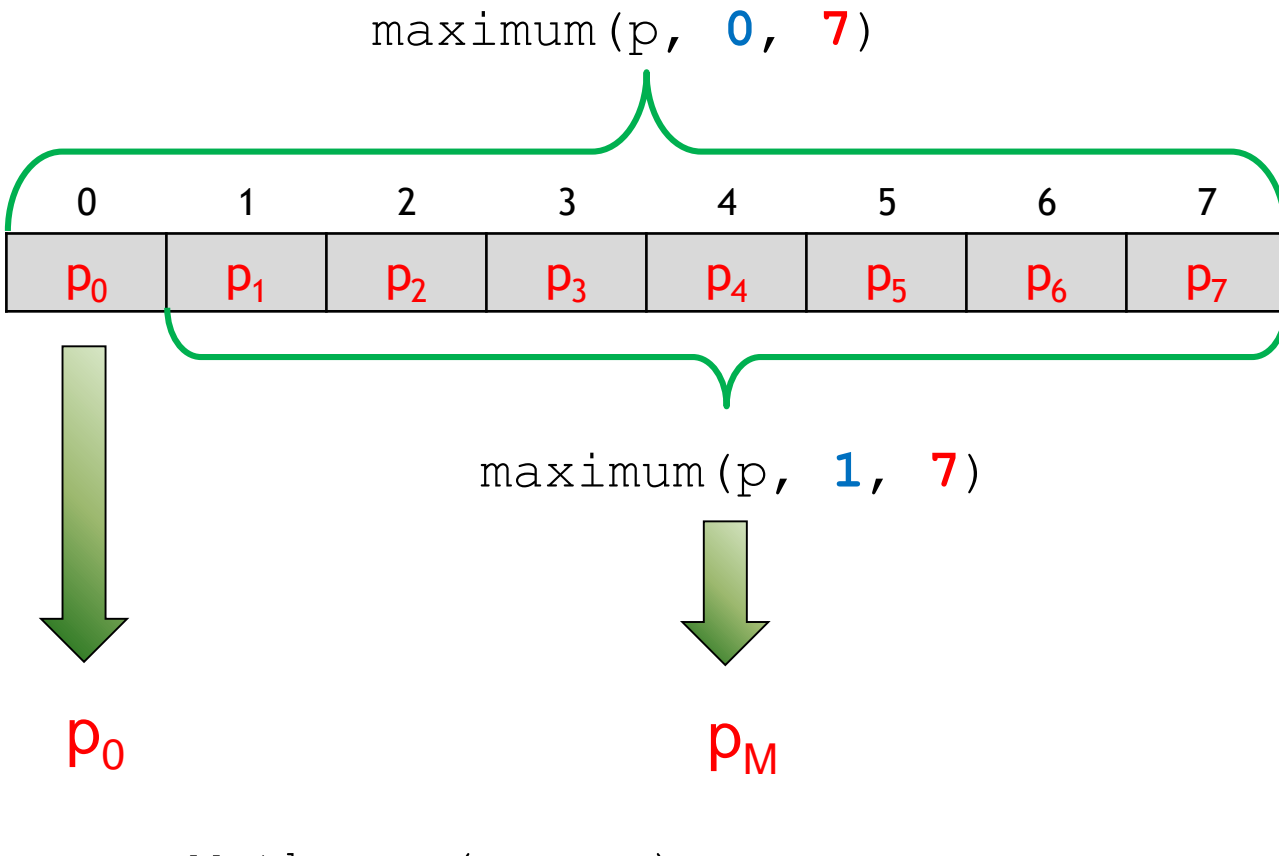

Math.max( $p_0$ ,  $p_M$ )

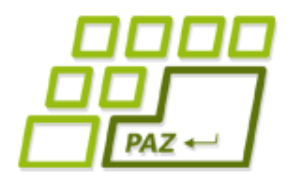

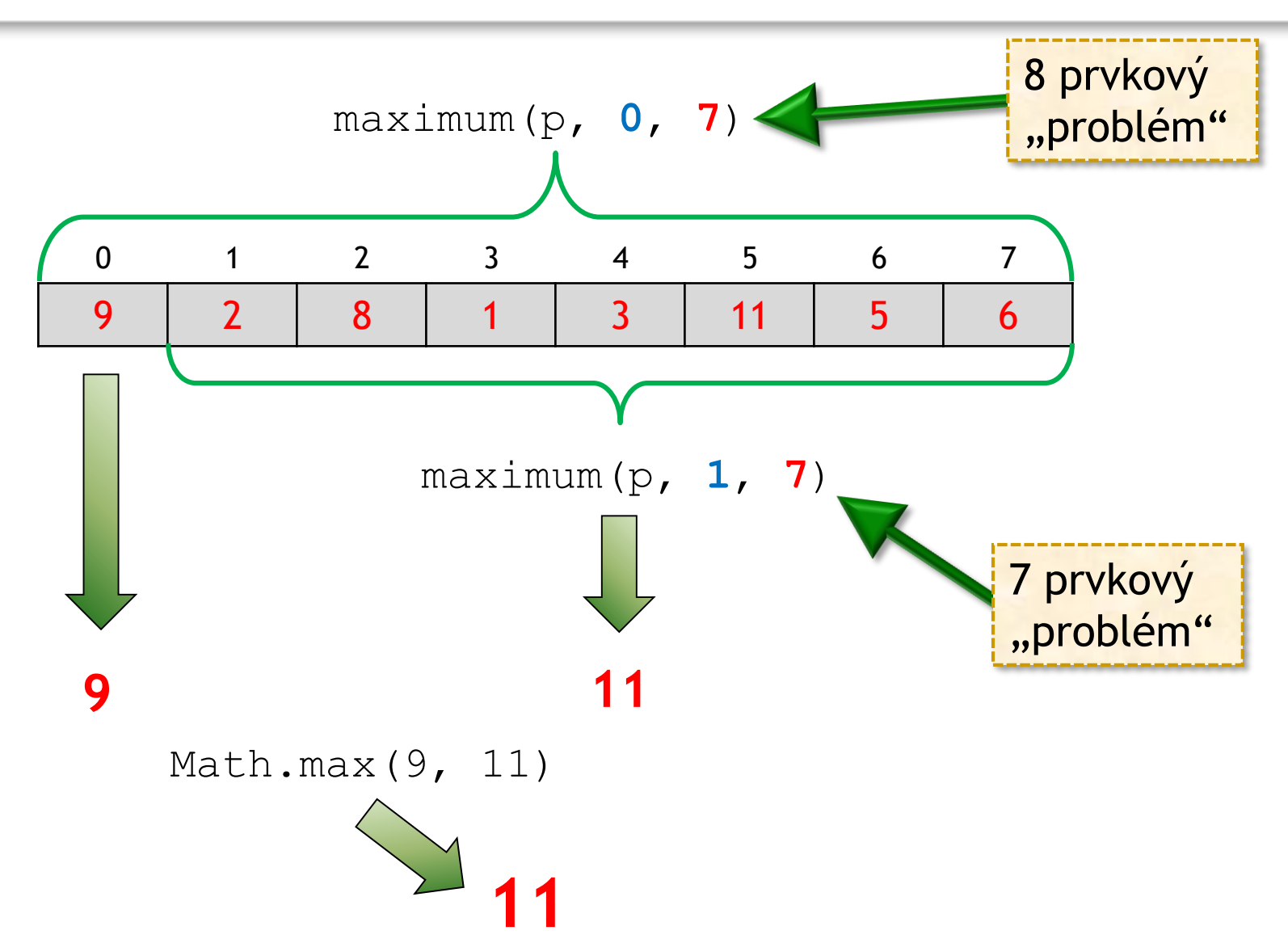

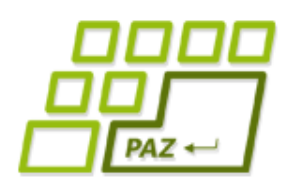

**public static int** maximum(**int**[] p, **int** odIdx, **int** poIdx)

- Ak **odIdx = poIdx**, tak maximum je p[odIdx]
- Ak **odIdx < poIdx**, tak:
	- zabudneme na prvý prvok **p**<sub>0</sub> podpoľa na indexe *odIdx*
	- **•** nájdeme maximum  $p_M$  vo zvyšnom podpoli Rekurzia
- - **•** ako definitívnu odpoveď vrátime väčšie z čísel p<sub>o</sub> a **pM**

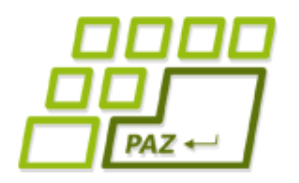

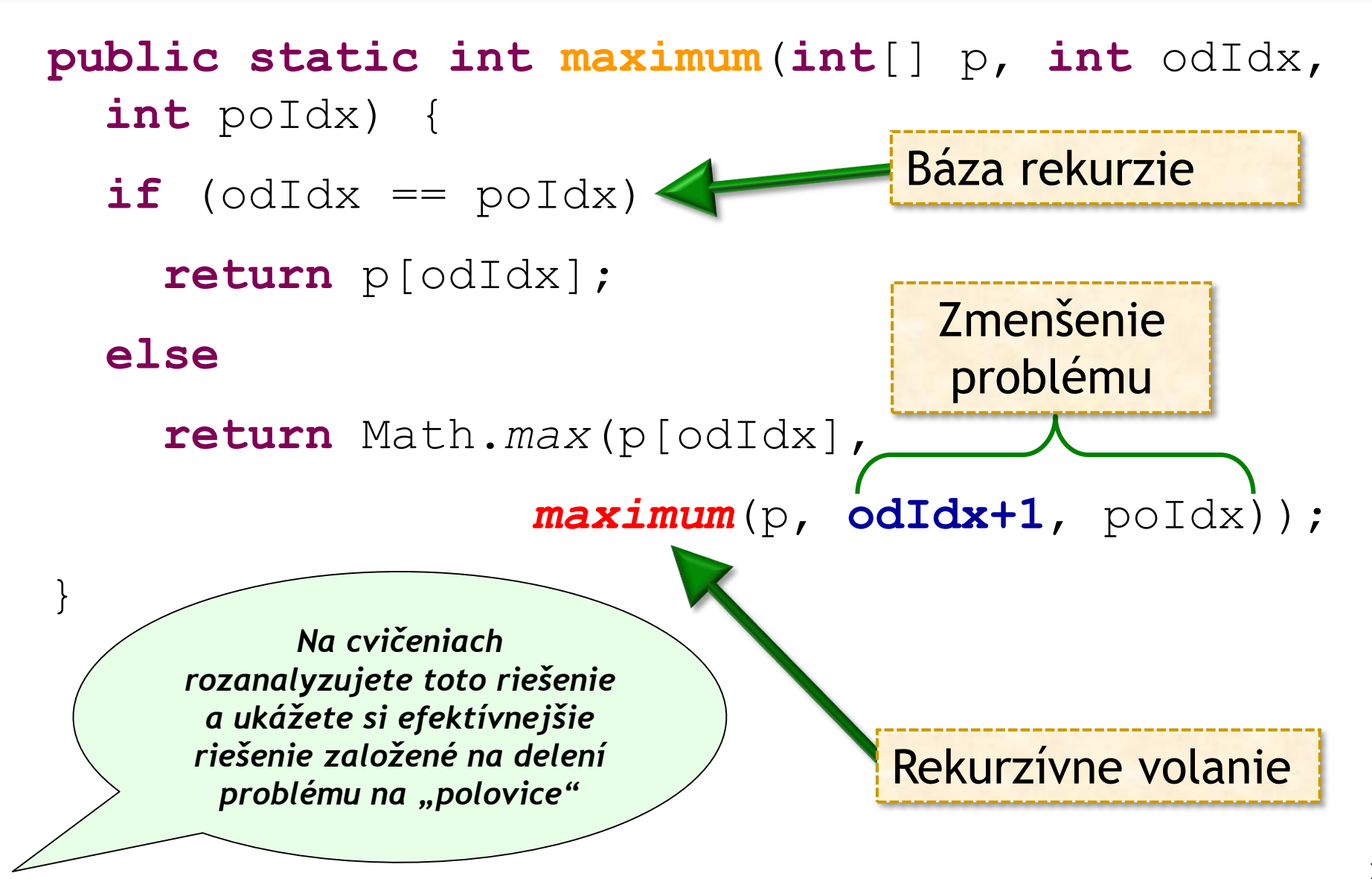

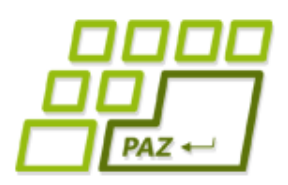

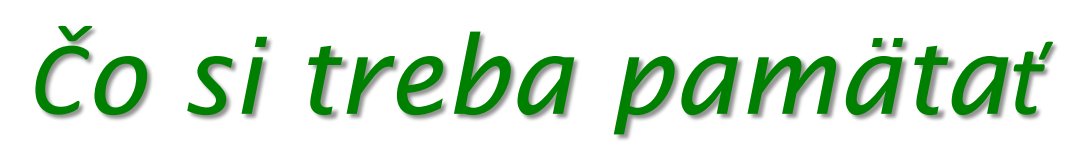

- Pri rekurzii nie je **opatrnosti** nikdy dosť (pretečenie call stack-u)
- Rekurzia môže byť **výpočtovo** veľmi **drahá**
	- **•** "toto v reálnych programoch neskúšajte, pokiaľ nemusíte"
	- neskôr sa naučíme, kedy je OK a kedy nie
- Rekurzívne riešenie = **rozklad na podproblémy**
- Úvahy o rekurzívnom riešení zvyčajne vedú k efektívnemu nerekurzívnemu riešeniu ...

Programovanie, algoritmy, zložitosť (Ústav informatiky, PF UPJŠ)

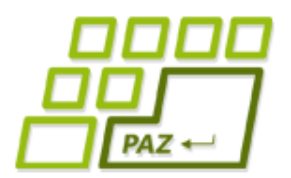

## **ak nie sú otázky... Ďakujem za pozornosť!**

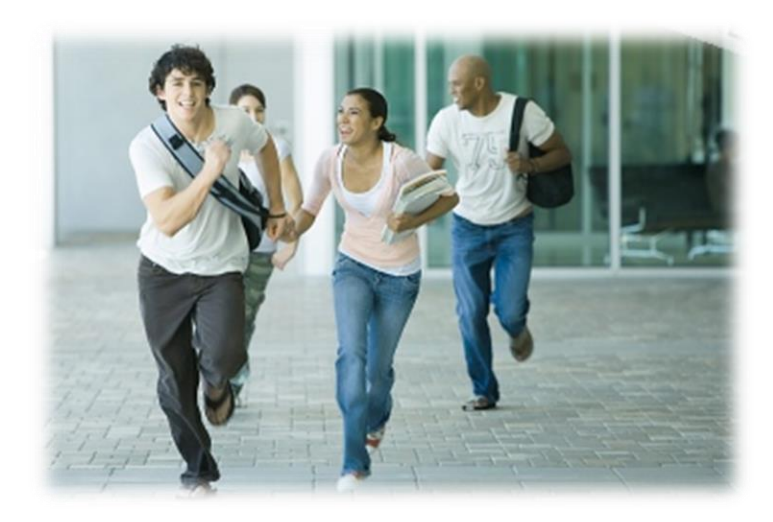